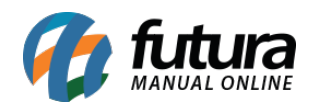

## **1 – Reestilização dos totalizadores na finalização do pedido**

#### **Caminho:** *Finalização do Pedido no Site*

Nesta versão, foi realizada a reestilização dos totalizadores no momento da **Finalização do Pedido**, com o intuito de modernizar, organizar e melhor distribuir as informações, contando com uma caixa dedicada apenas para os valores, tais como:

- **Valor do Produto**
- **Frete**
- **Impostos**
- **Valor Total**

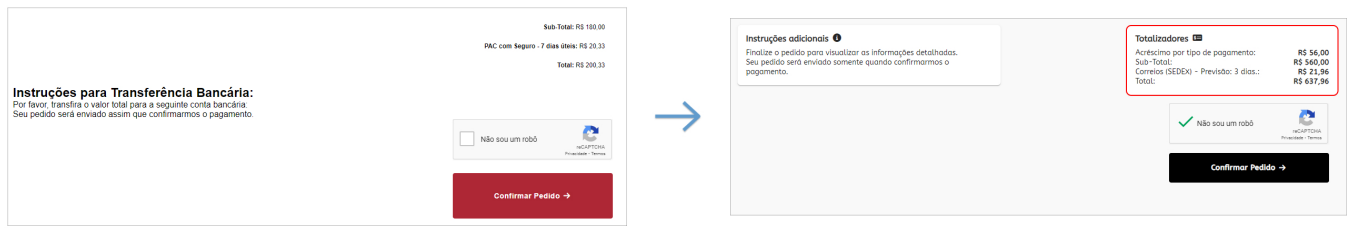

### **2 – Ajuste na exibição de instruções de pagamento**

### **Caminho:** *Finalização do Pedido no Site*

Realizada a reestilização da mensagem de **Instruções Bancarias** para as seguintes formas de pagamentos:

- **Orçamento**
- **Pagamento Dinâmico**
- **Transferência Bancária**

A partir de agora, será exibido um informativo, solicitando para que o cliente finalize o pedido, evitando assim a finalização do pagamento antes mesmo de finalizar o pedido.

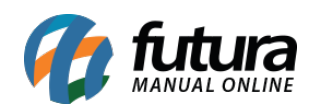

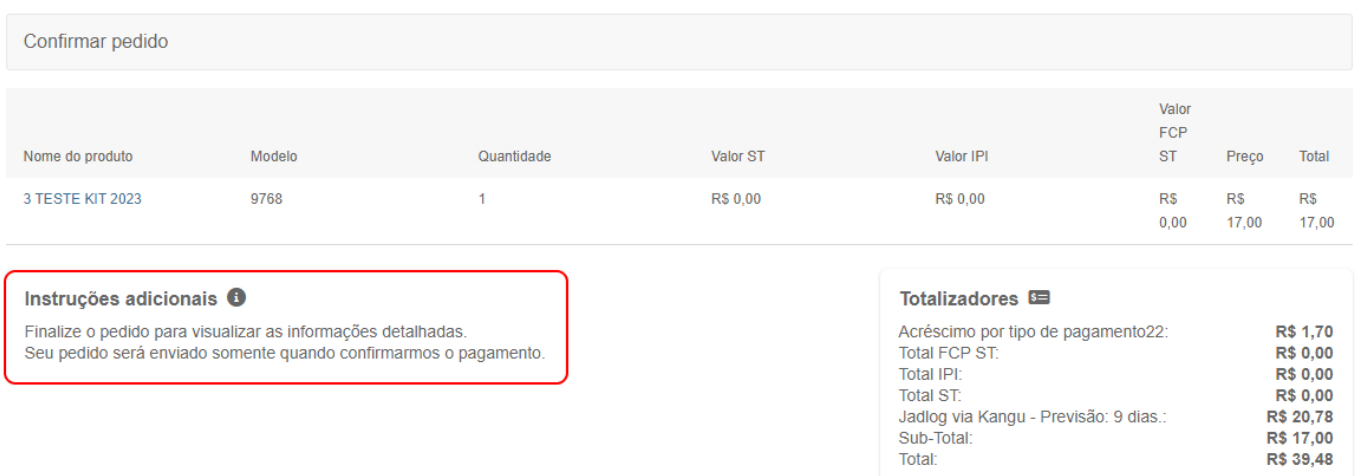

Após a finalização do pedido, será apresentado o seguinte cartão com as instruções para pagamento:

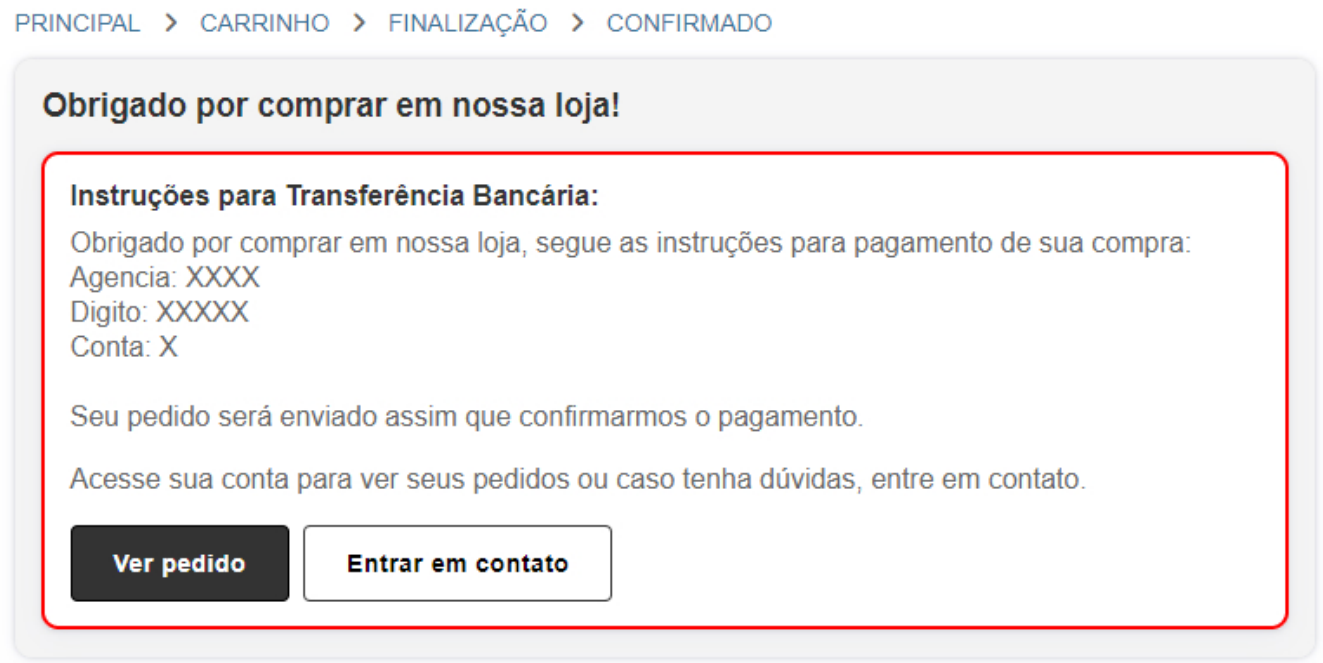

# **3 – Reestilização do rodapé**

#### **Caminho:** *Loja > Rodapé*

Reestilizado o rodapé da loja virtual, reorganizando elementos, implementando a *newsletter* e padronizando tamanhos e títulos.

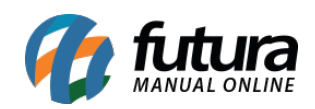

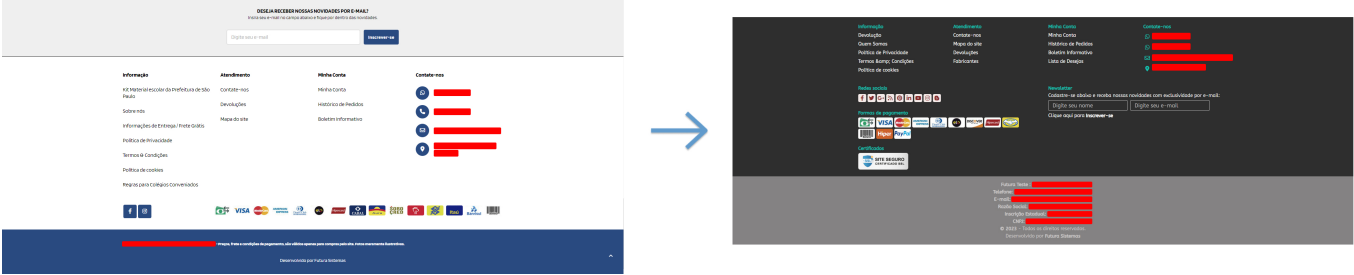